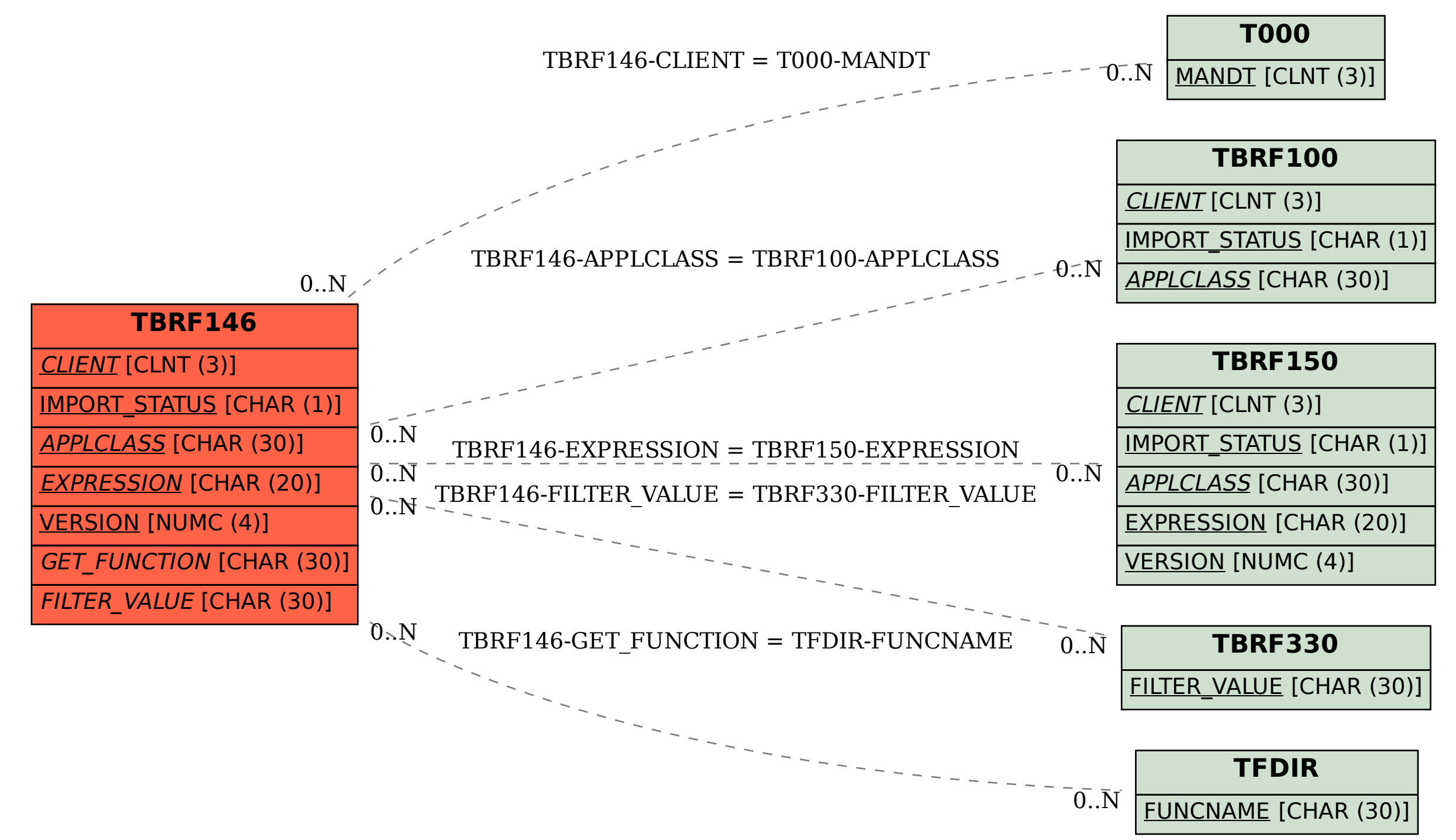

## SAP ABAP table TBRF146 {BRF: Expression Function Module/BAdI}